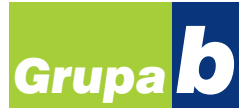

## Materiały i tworzywa pochodzenia naturalnego

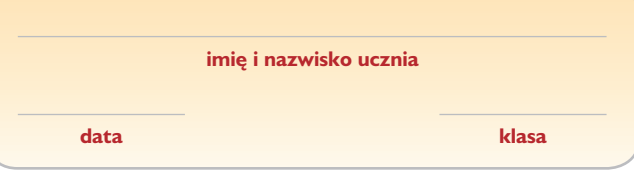

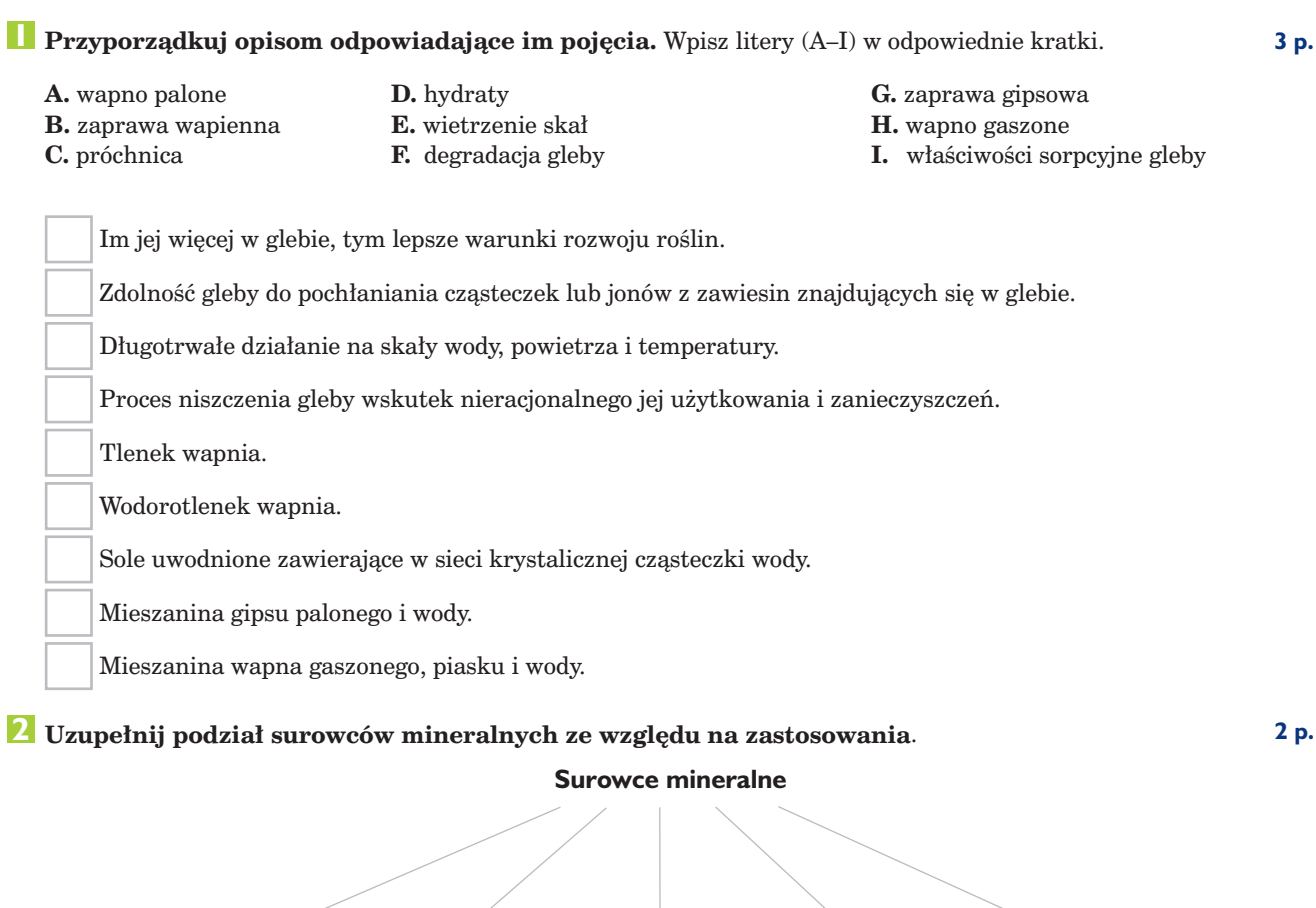

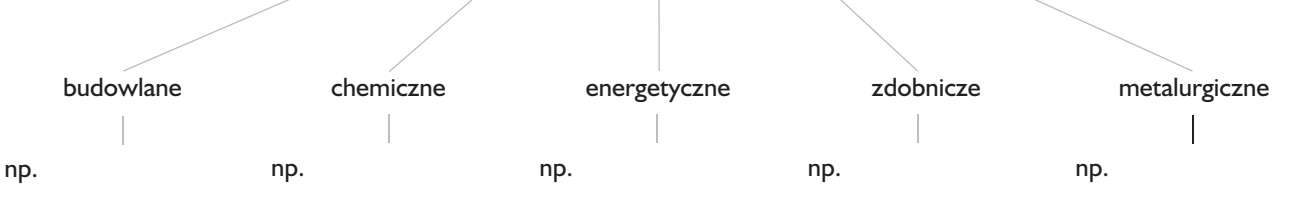

## Zapisz wzory sumaryczne głównych składników przedstawionych skał i minerałów.

3 p.

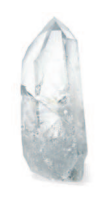

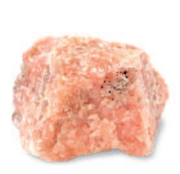

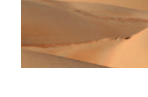

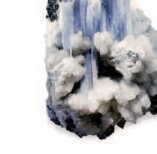

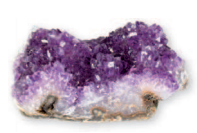

anhydryt

ametyst

kryształ górski

marmur

piasek

4 Uzupełnij równania reakcji chemicznych. Przy każdym z nich zaznacz nazwę procesu, w którym 3 p. ta reakcja chemiczna zachodzi. Wstaw znak X w odpowiednią kratkę.

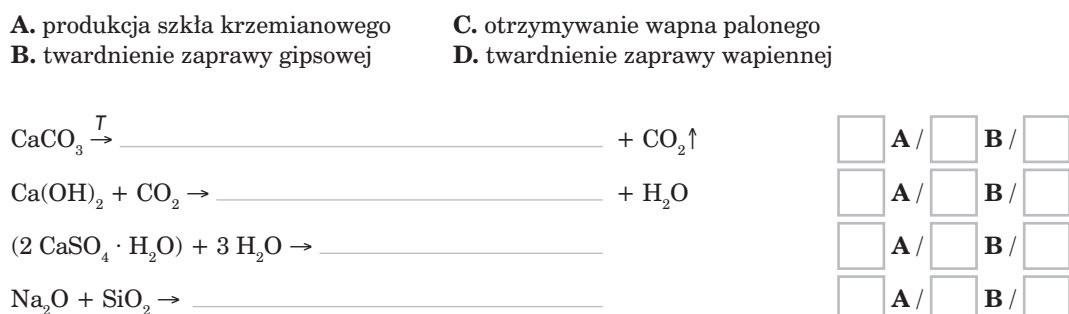

Uzupełnij zdania, zapisując wzory sumaryczne związków chemicznych lub nazwy odpowiednich 2 p. rodzajów szkła.

Szkło kryształowe zawiera znaczne ilości tlenku ołowiu(II) \_ i tlenku potasu Szkło laboratoryjne wytwarza się z dodatkiem tlenku boru \_ i tlenku glinu

charakteryzuje się dużą gęstością, a po oszlifowaniu silnym połyskiem.

 $C/$ 

 $\mathbf{C}$  /

 $C/$  $C/$  D

D  $\mathbf{D}$ 

 $\mathbf{D}$ 

3 p.

## 6 Zawartość procentowa wody w hydracie CuSO<sub>4</sub> · x H<sub>2</sub>O wynosi 36%. Ustal wzór sumaryczny tego 2 p. **hydratu** ( $m_{\text{Cu}} = 64$  u,  $m_{\text{S}} = 32$  u,  $m_{\text{o}} = 16$  u,  $m_{\text{H}} = 1$  u).

Obliczenia<sup>.</sup>

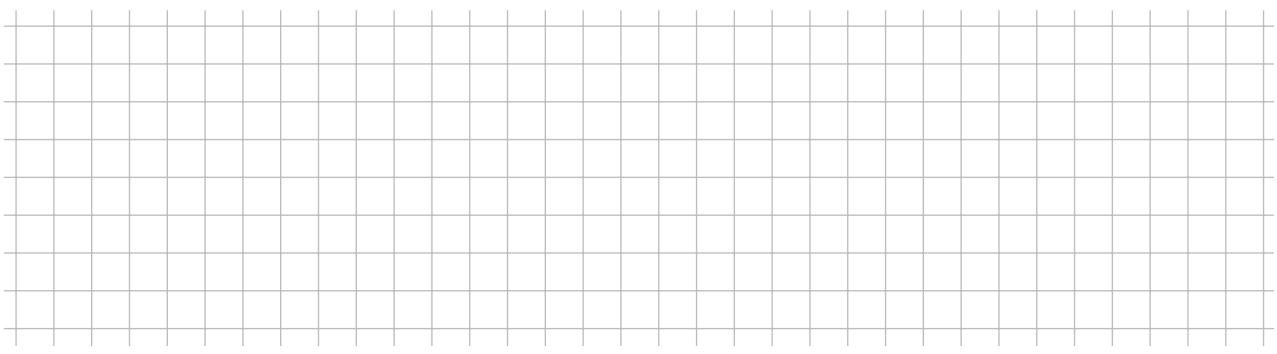

Odpowiedź: Wzór sumaryczny hydratu to \_

Wapień zawiera 83% węglanu wapnia. Oblicz, ile gramów tlenku węgla(IV) wydzieli się podczas reakcji identyfikacji 200 g wapienia kwasem solnym ( $m_{C_8} = 40$  u,  $m_C = 12$  u,  $m_O = 16$  u). Zapisz równanie reakcji chemicznej.

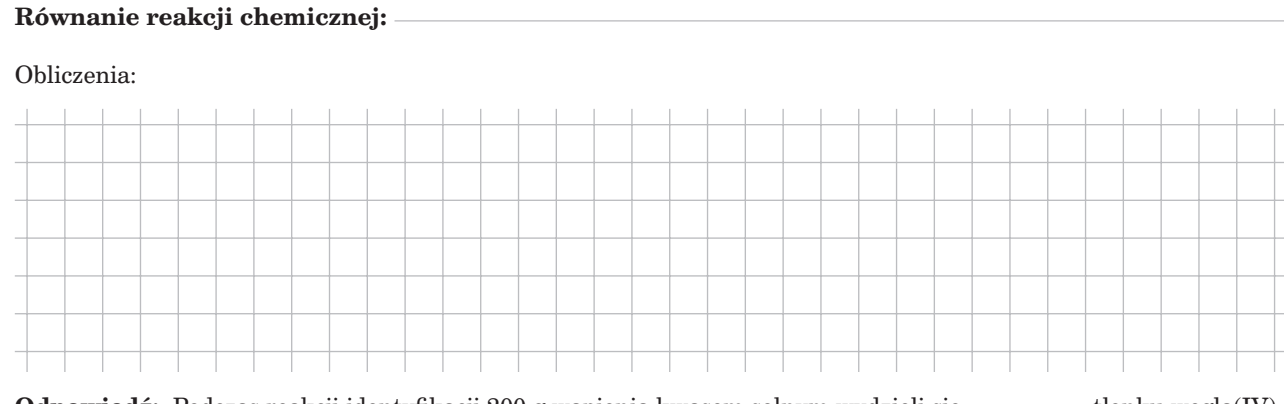

Odpowiedź: Podczas reakcji identyfikacji 200 g wapienia kwasem solnym wydzieli się \_\_\_\_\_\_\_ tlenku węgla(IV).